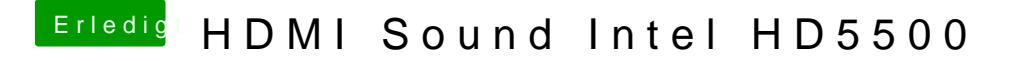

Beitrag von ItsJustMirko vom 7. Juli 2016, 19:07

ja dafür hattest du mir eine DSDT gebastelt der HDMI sound geht nur leider